# **SPIflash**

**SPI flash chip Arduino and chipKit library**

# **Manual**

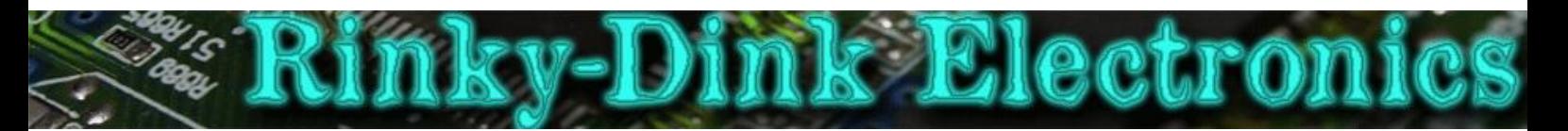

# **Introduction:**

The idea for this library came to me long ago when I noticed the empty footprint on some TFT display modules. I thought it would be a good idea to have some extra storage space available for projects.

This library provides basic support for handling SPI flash memory chips. It also supports a very simple, read-only file system that can be used for storing text files and text (string) resource files. The file system also handles image and audio data for add-on libraries.

The included FlashUploader tool (sorry, Windows only) can be used to upload files to the file system on the chip or create files that can be uploaded from a SD card to the flash chip. Note that the FlashUploader tool includes file types that are not supported directly by this library but requires add-on libraries.

You can always find the latest version of the library at **http://www.RinkyDinkElectronics.com/**

For version information, please refer to **version.txt**.

# **SUPPORTED CHIPS:**

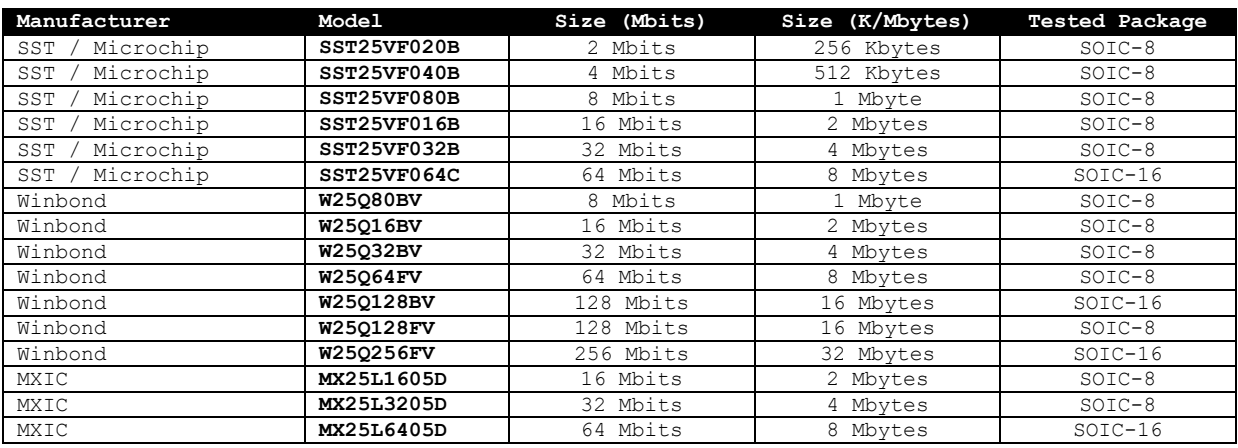

The library checks the vendor and chip ID on initialization so chips not on this list will not work.

# **INCLUDED EXAMPLE DATASETS:**

These files can be found in the **/tools/FlashUploader/Example Datasets** folder.

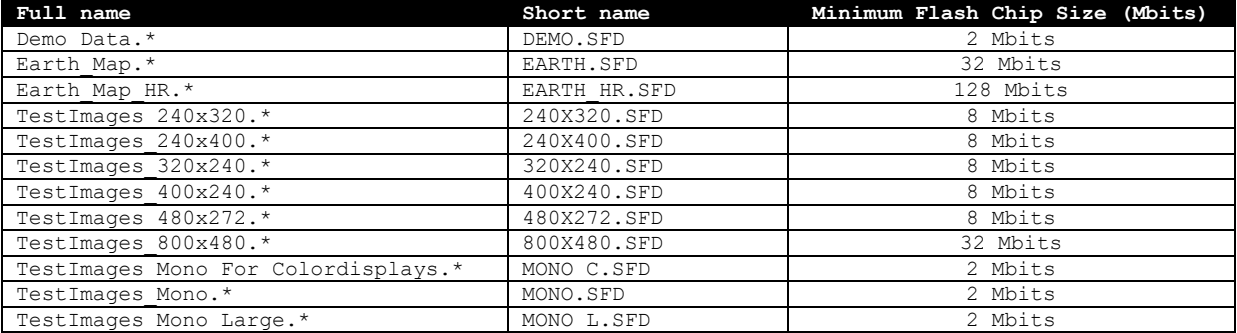

If a specific dataset is required by an example sketch it will be noted in the opening comments of that sketch.

This library is licensed under a **CC BY-NC-SA 3.0** (Creative Commons Attribution-NonCommercial-ShareAlike 3.0 Unported) License.

For more information see: **http://creativecommons.org/licenses/by-nc-sa/3.0/**

# **DEFINED LITERALS:**

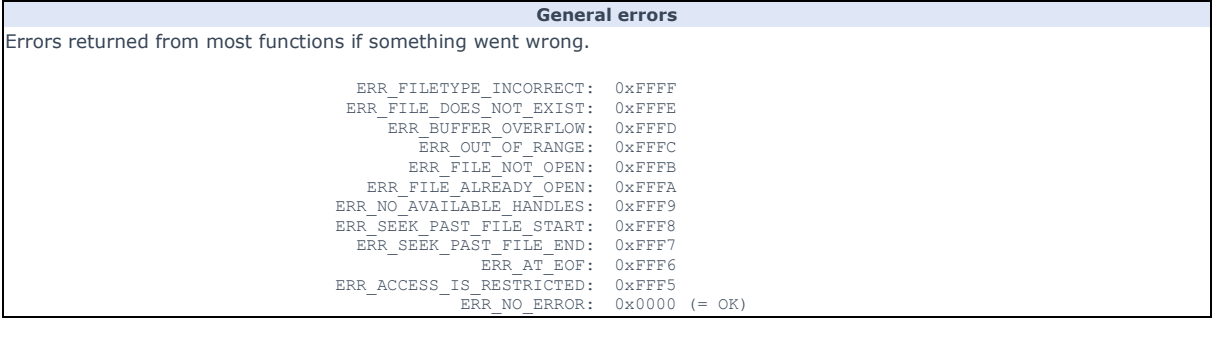

# **getFileSize() errors**

Due to the size of the return variable from getFileSize() it needs its own set of error messages.

ERROR\_FILE\_DOES\_NOT\_EXIST: 0xFFFFFFFFE<br>ERROR\_ACCESS\_IS\_RESTRICTED: 0xFFFFFFFF5

# **INFORMATIONAL VARIABLES:**

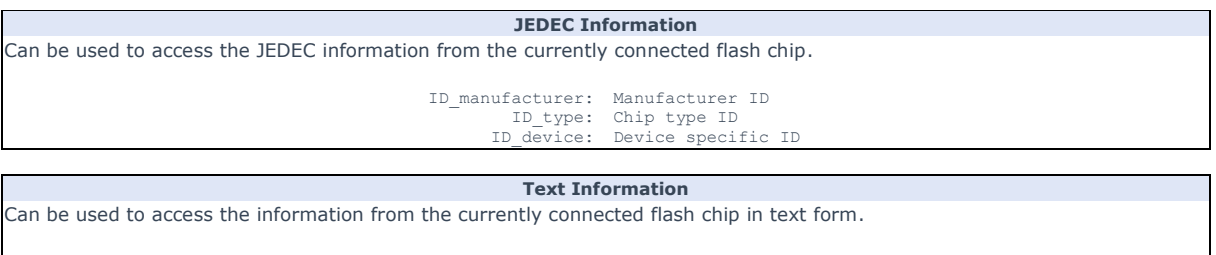

# Text\_manufacturer: Text\_type: Text\_device: Capacity: Contains the name of the chip manufacturer Device type (Currently only "SPI Serial Flash") Model name Size of the flash chip in Mbits (integer)

# **DEFINED FILE TYPES:**

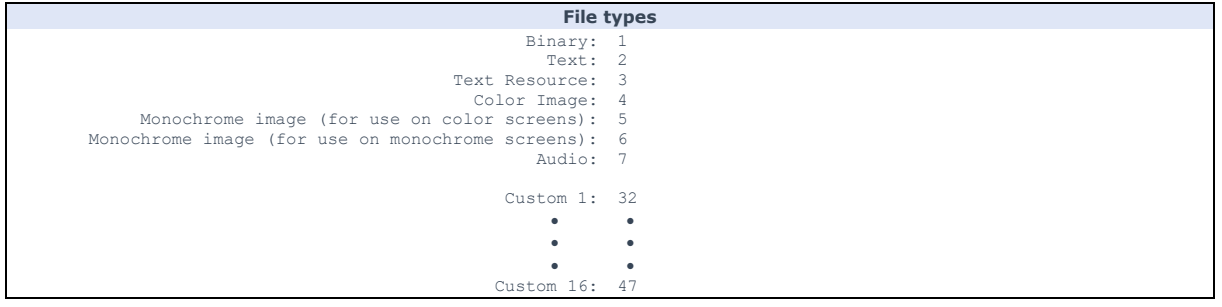

# **FUNCTIONS:**

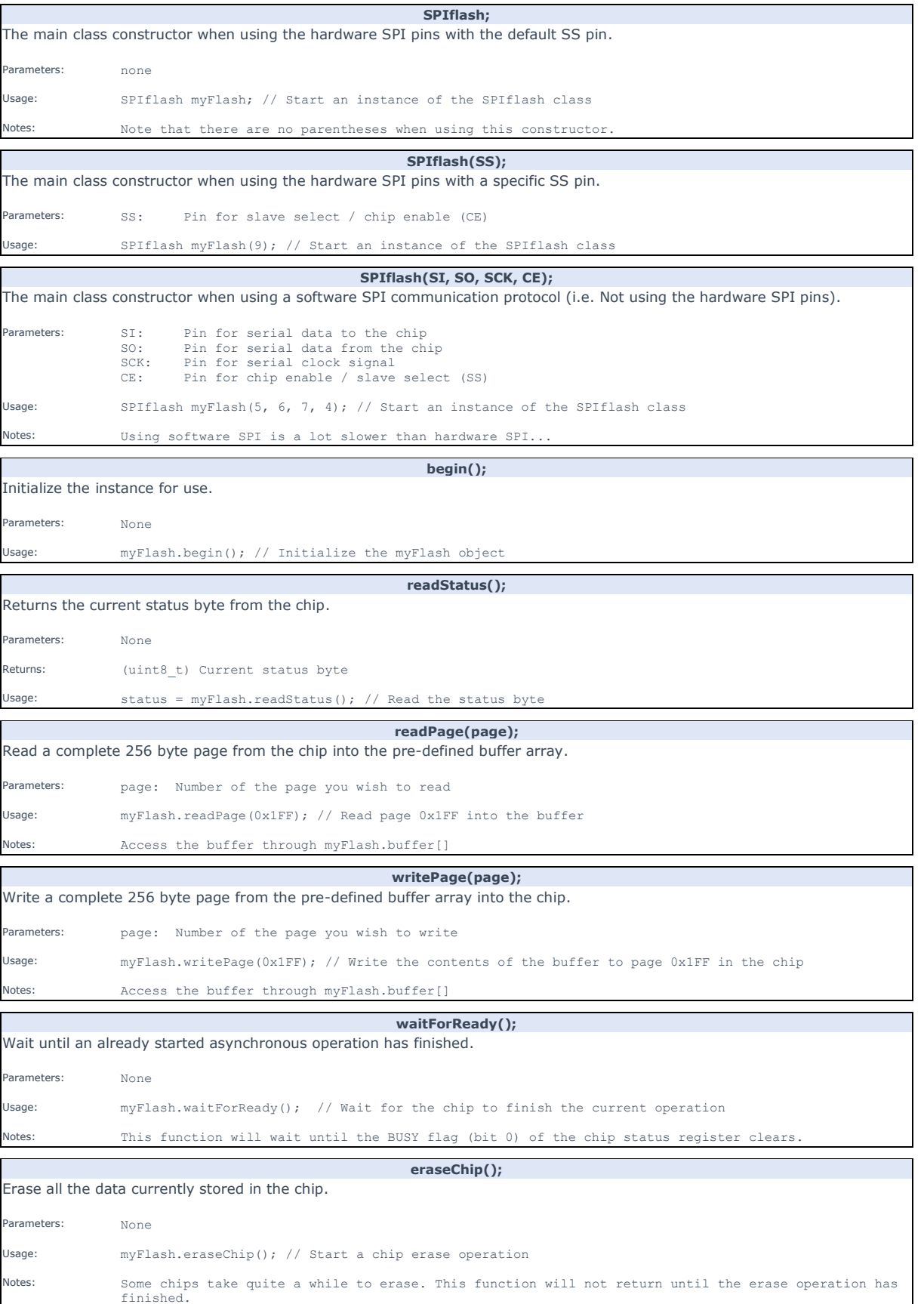

# **IMPORTANT:**

The following functions will only work when the data on the chip has been formatted with the proprietary file system created by the FlashUploader application. Using these functions on other data may cause unpredictable results and is not supported. *Please note that the file system is currently read-only.*

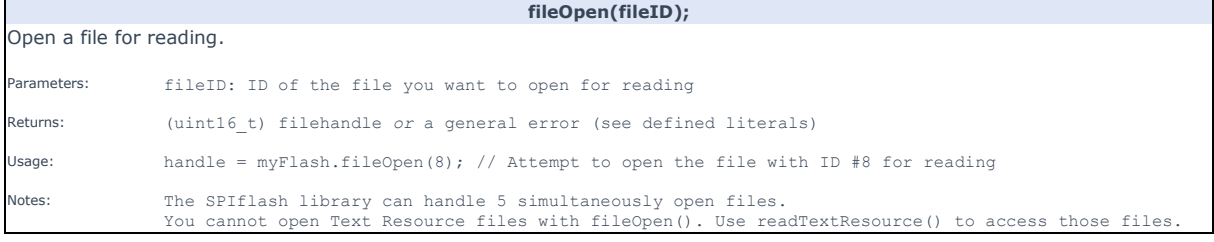

**fileClose(filehandle);** 

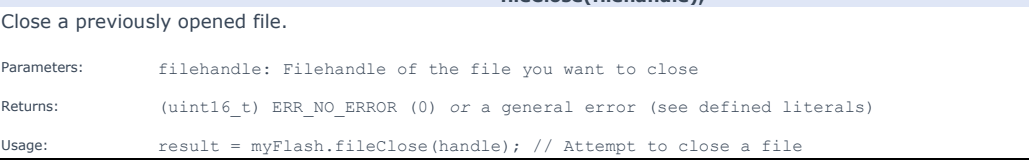

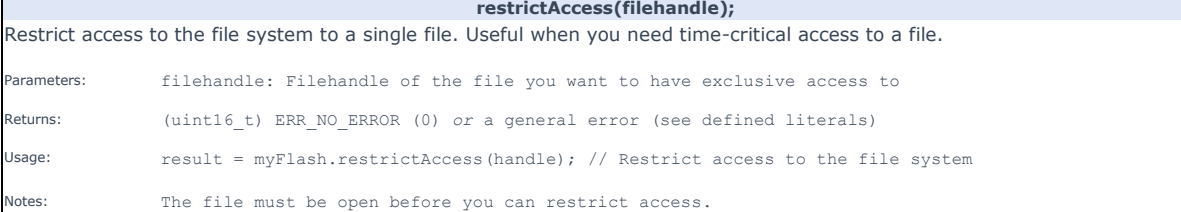

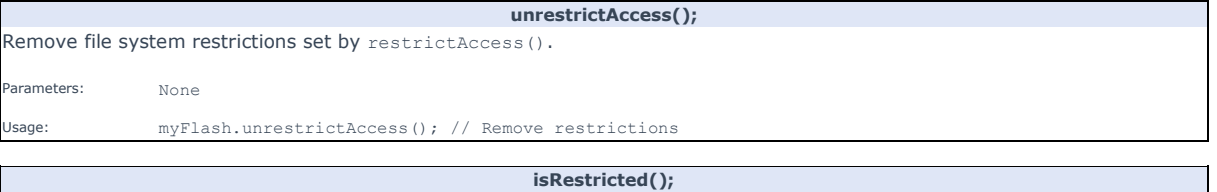

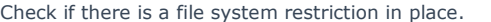

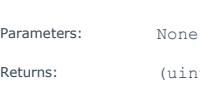

 $P$  (uint8\_t) Filehandle of the file with exclusive access or 0xFF if no restrictions are in place Usage: result = myFlash.isRestricted(); // Check if a restriction is in place

### **fileSeek(filehandle, offset);**

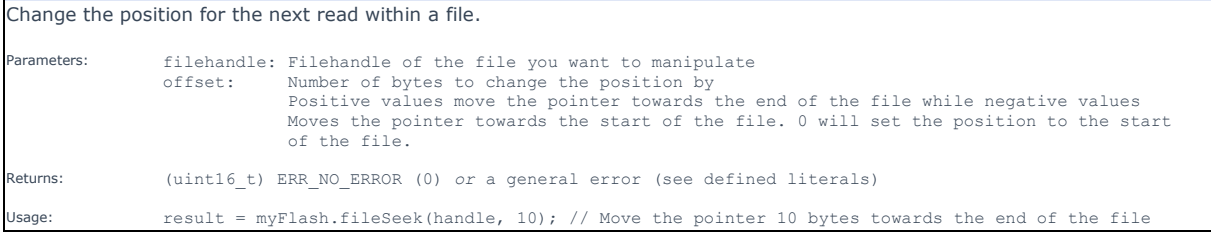

# **fileRead(filehandle, buffer, buffersize);**

Read data from a previously opened file. Parameters: filehandle: Filehandle of the file you want to read from buffer: Buffer to put the read data into buffersize: Size of the buffer in bytes Returns: (uint16\_t) number of bytes read *or* a general error (see defined literals) Usage: result = myFlash.fileRead(handle, buf, sizeof(buf)); // Read data into the buf array Notes: This function will read data until the buffer is full or EOF is encountered.<br>If reading from text files the buffer will always contain a string terminator (0 byte) so if the<br>buffer size is 80 bytes you will never ge

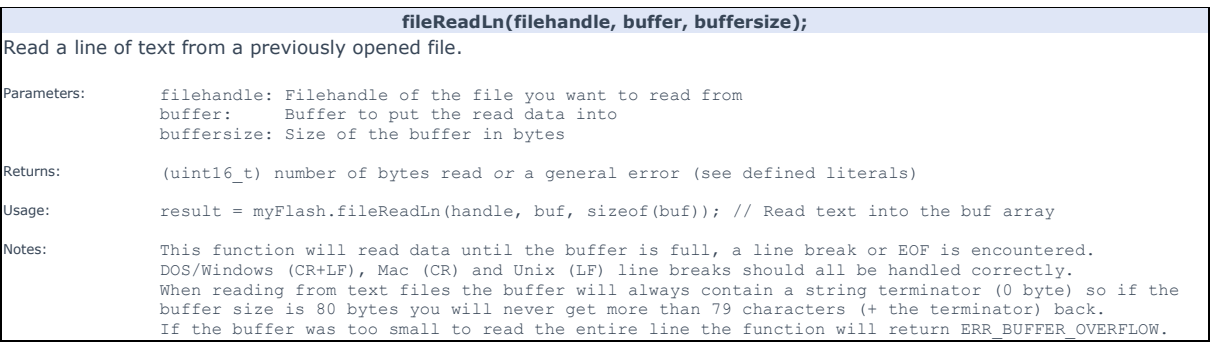

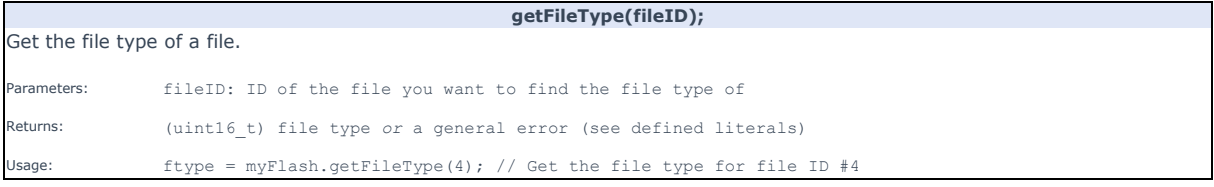

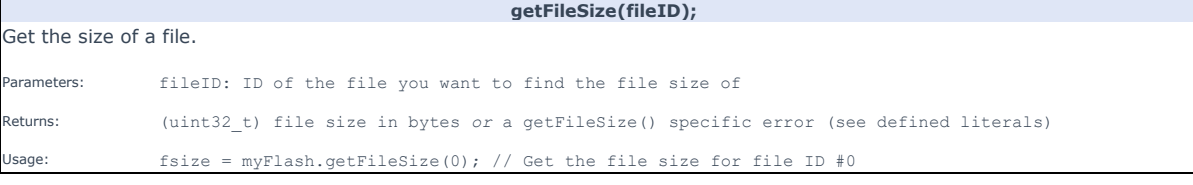

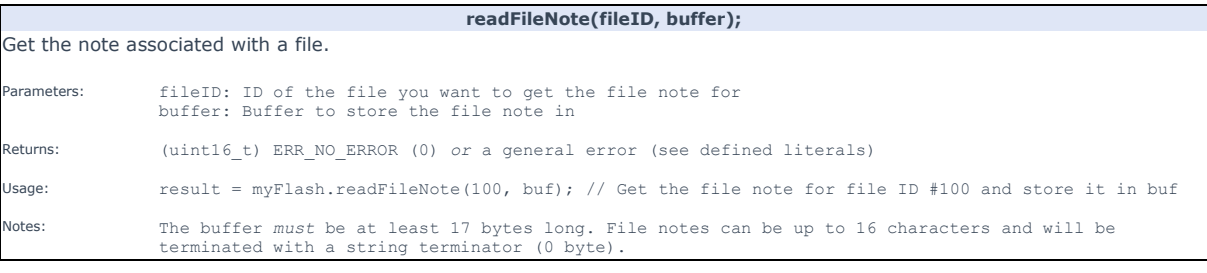

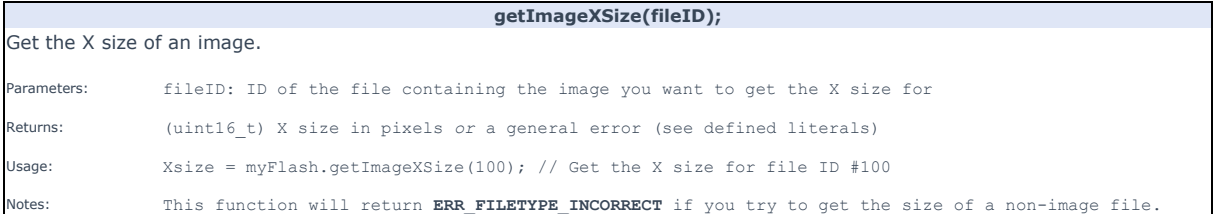

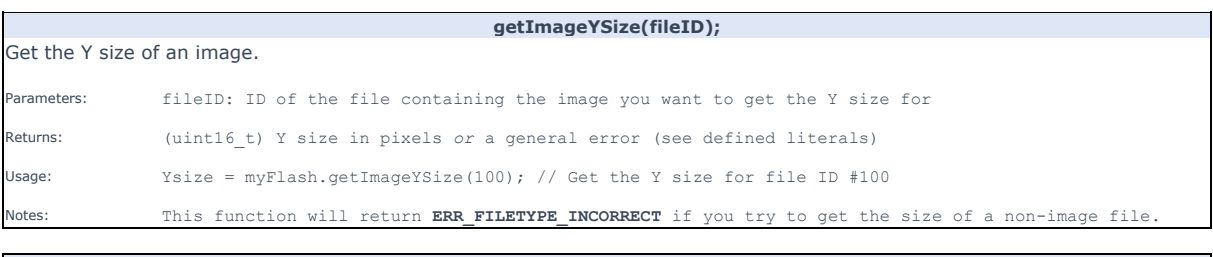

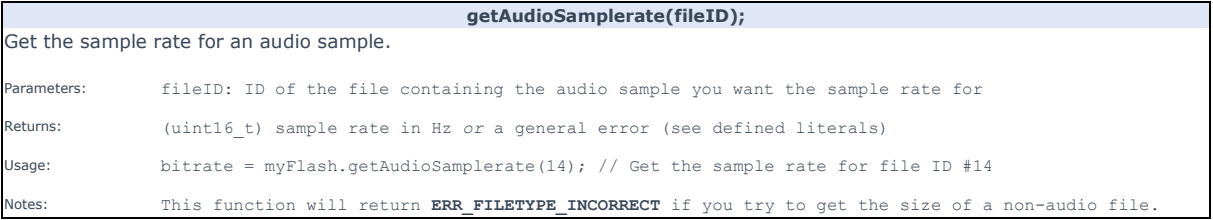

 $\mathbf{r}$ 

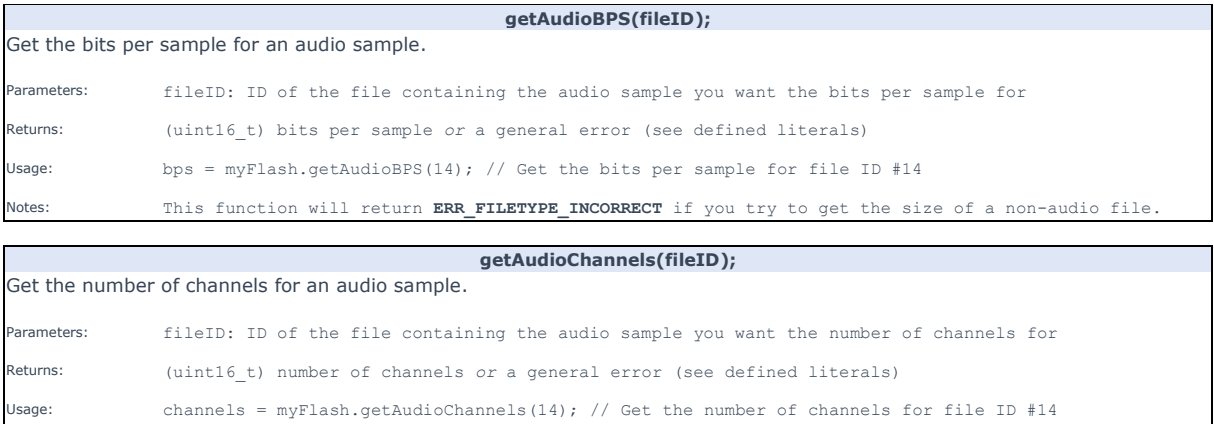

# Notes: This function will return **ERR\_FILETYPE\_INCORRECT** if you try to get the size of a non-audio file.

# **readTextResource(fileID, resID, buffer, buffersize);**

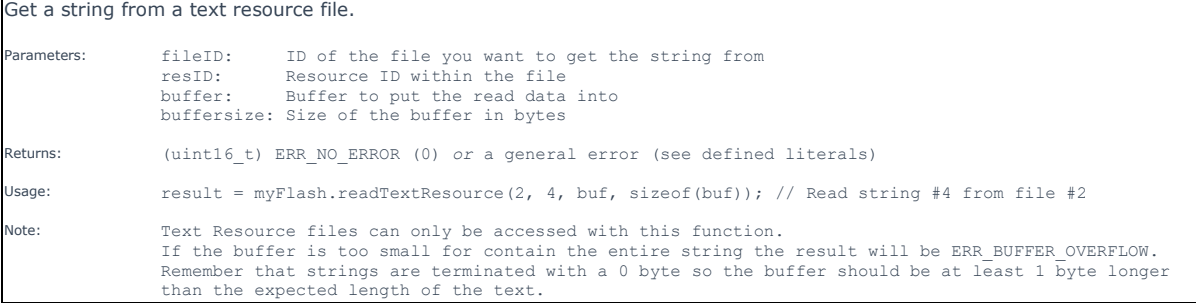